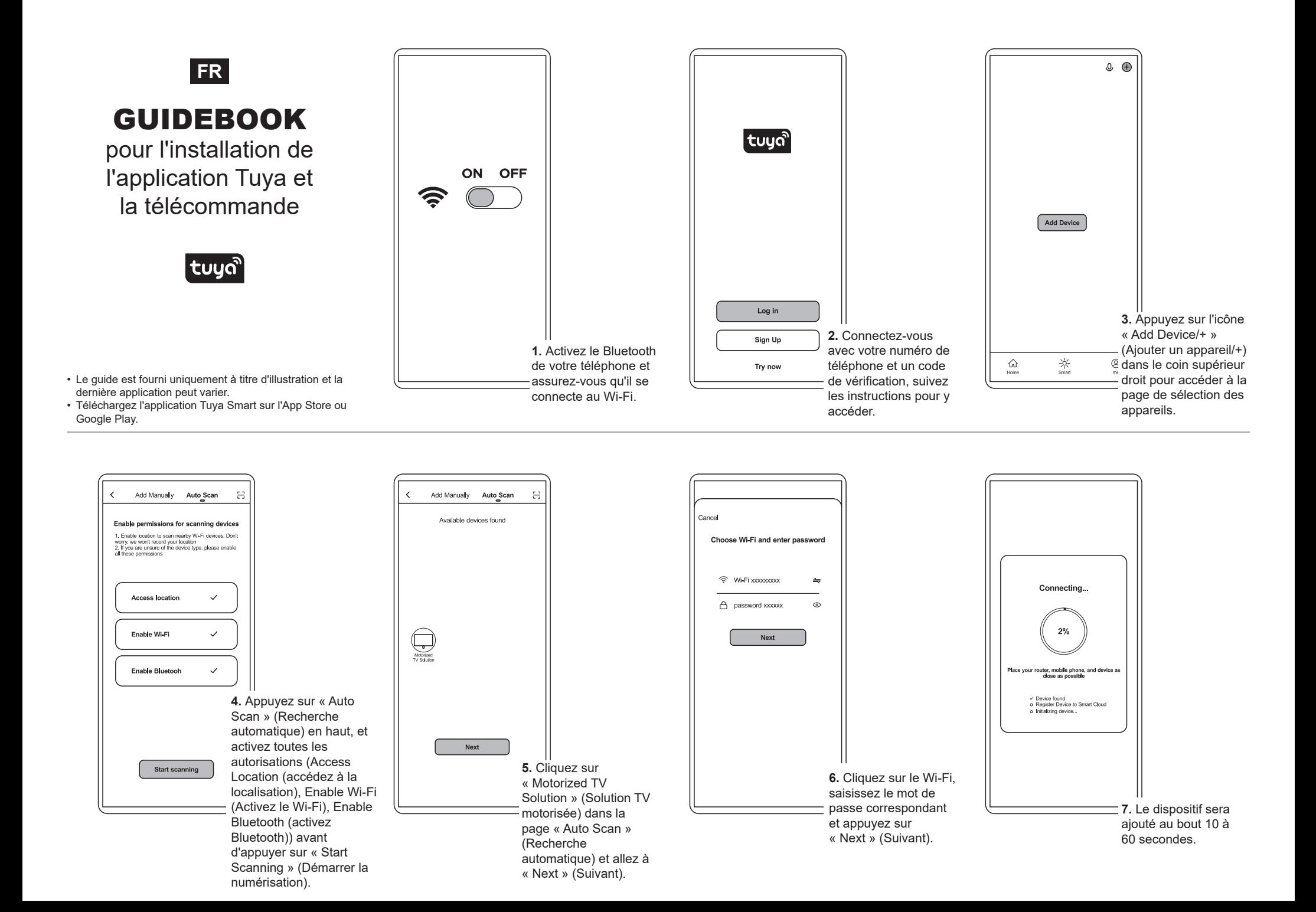

## **Instruction sur la gestion du foyer (H1-H5)**

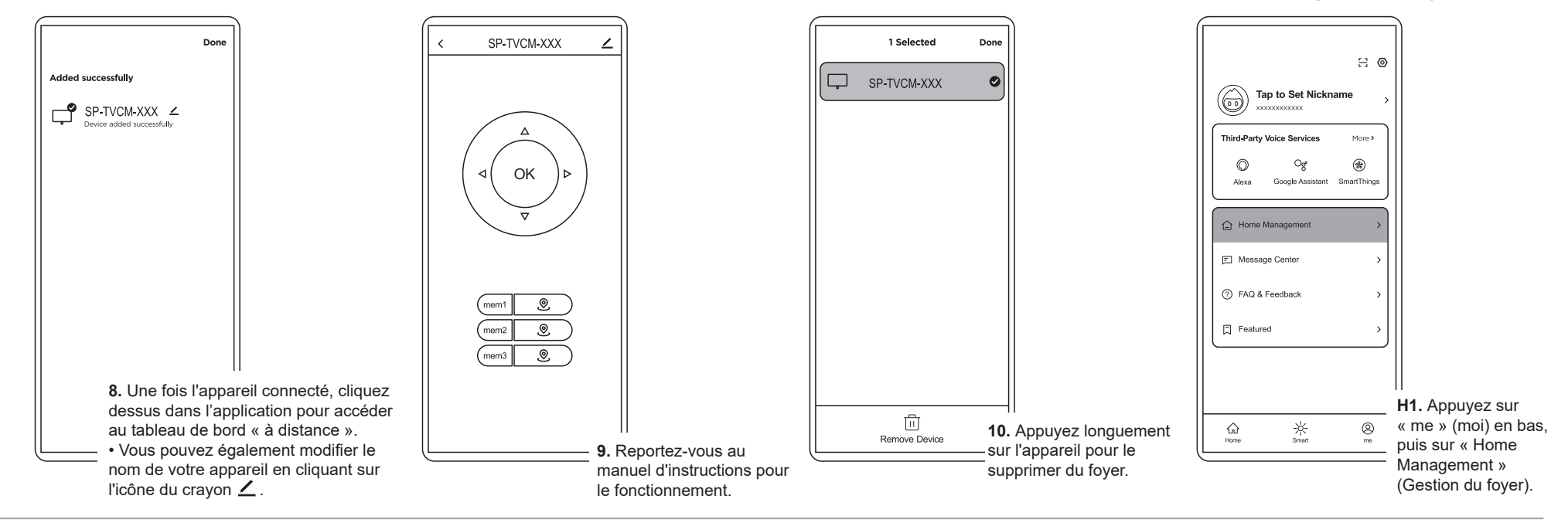

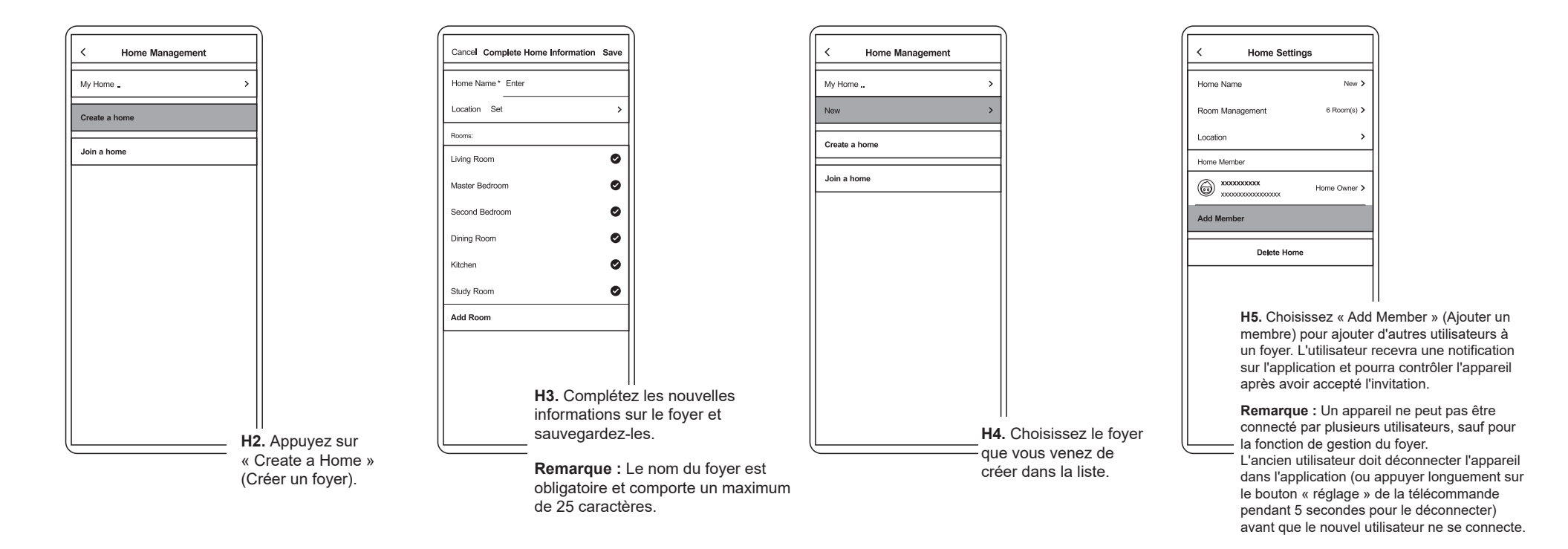